## **Accessing Report Cards in Parent (Family) Portal**

- FÈ O Ee^¦ÁN \*\*ã \*Á§id ÁM y School Sask Áo @ | `\*@Áo @ ÁÚæl^}o ÁO Zee{ã rDÁI¦cæ) ÉA | `Á āl Áa ^Á ^}o Án. Á we**AHomeA&^^}** Á
- CÈ Öã-^¦^} cÁ@ æåã \* Á <sup>×</sup> &@ *be* Á Welcome BÁ **Recent Activity**ZLOOEHVKRZQ Á

HÈ QAPublished Reports $\overline{A}$ Q<sub>c</sub> }  $\&$   $\wedge$  | [ $\mathbb{E}$ ]  $\&$   $\left[ \begin{array}{c} \times & \mathbb{R} \\ \hline \mathbb{R} \end{array} \right]$   $\left[ \begin{array}{c} \times & \mathbb{R} \\ \hline \mathbb{R} \end{array} \right]$   $\left[ \begin{array}{c} \times & \mathbb{R} \\ \hline \mathbb{R} \end{array} \right]$   $\left[ \begin{array}{c} \times & \mathbb{R} \\ \hline \mathbb{R} \end{array} \$ &l^ær\åÁæ)åÁ, `à|ã@åÁ@Á@^Áæl^Á,[oÁæ]]^æ}ã,\*ĚÁ@^Á;æîÁ,[oÁà^Á,`à|ã@åÁ^dDÁV@^Á , ୡୗ<sup>(</sup>à^*ଡେæ*ୁana)^Á{*Á*downloadகe)å⊕ ¦Áprint $\check{\mathbb{R}}$ 

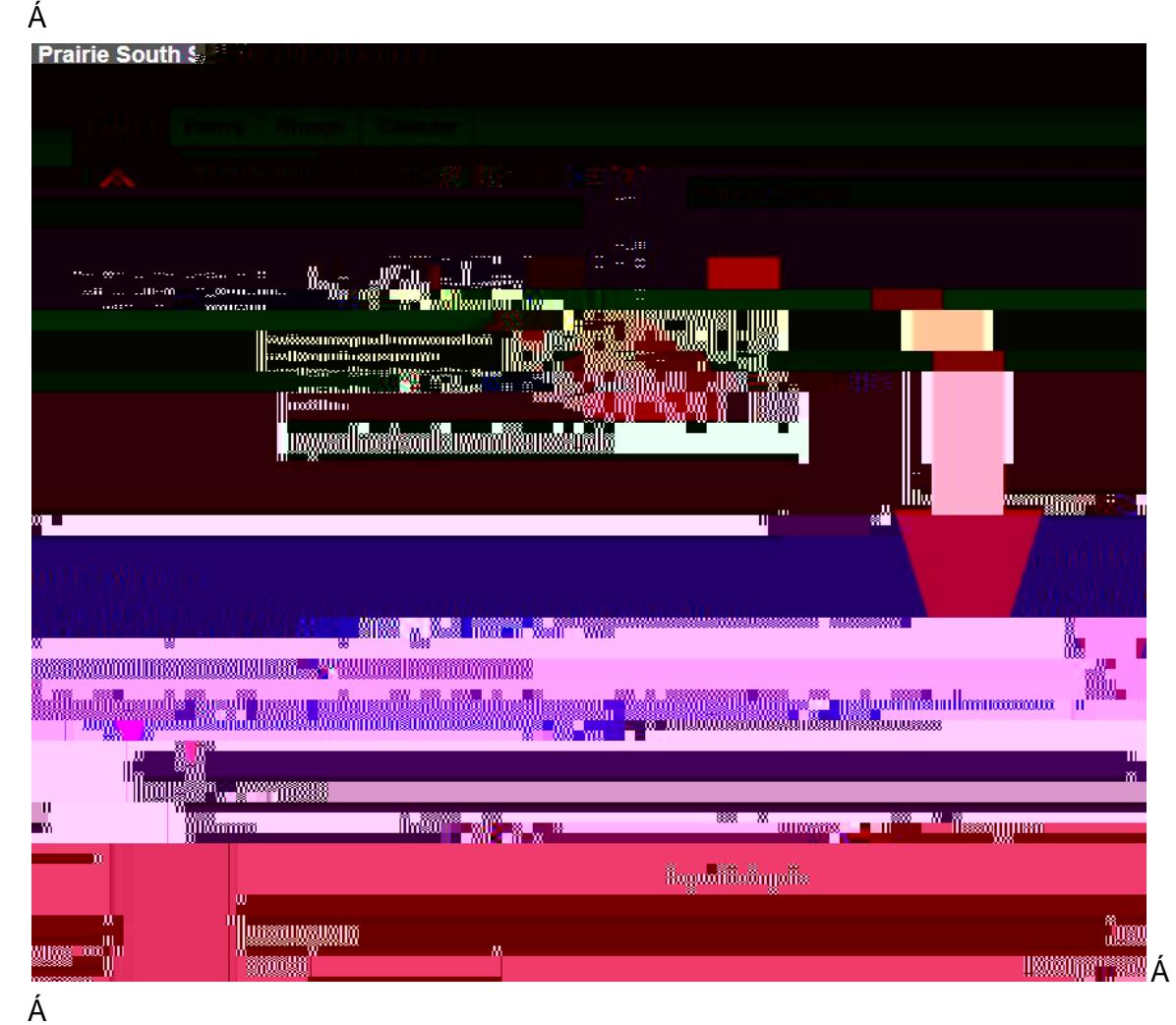

IÈ QÁ["Á¢]^¦ð\}&VÁæ}^Á&@eaµ^}\*^•Á§Áæ&&^••ã}\*Áo@sÁ§-{¦{æaã}ÈÁ|Mæ∙^Á&[}cæ&cÁ["¦Á ∙c ઁå^}oon Á×&QI[lÁl¦ã)&ã æbÈÁ